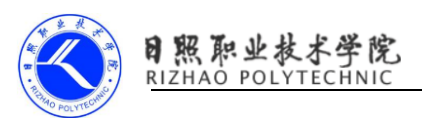

# 《使用 Intent 在活动之间穿梭》习题

#### 一、判断题

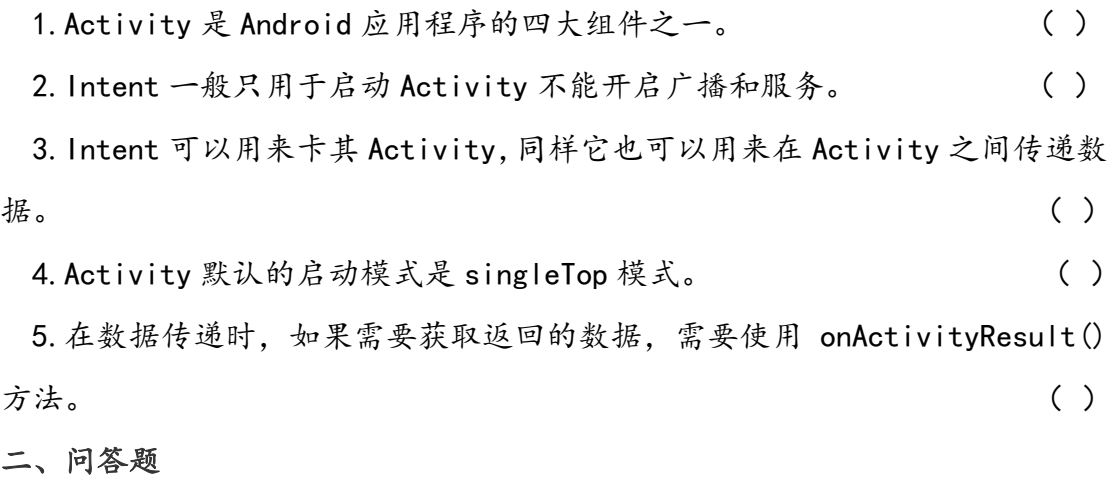

1. 如何显式启动一个 Activity? 如何隐式启动 Activity?

2.什么是 Android 的意图?其对应的类名是什么?

3.按创建 Intent 对象时是否明确指定接收组件名称,Intent 可分为哪两种类 型?

4.请简要说明 Intent 中 6 个主要属性名称及功能。

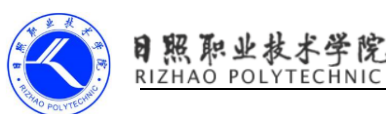

# 《使用 Intent 在活动之间穿梭》习题答案

### 一、判断题

1.正确 2.错误 3.正确

4.错误 5.正确

#### 二、问答题

1.答案

(显式启动是指一个 Activity 通过类名明确指明要启动哪个 Activity。代 码如下:

Intent intent=new Intent (A. this, B. class);

startActivity(intent);

或者:

ComponentName component=new ComponentName(A.this, B.class);

```
Intent intent=new Intent();
```
intent.setComponent(component);

startActivity(intent);

A.this 表示当前应用程序的上下文, B.class 表示新启动的 Activity 所在 的类。

隐式启动不需要指明要启动哪一个 Activity,只需要声明一个行为,系统会 根据 Activity 配置,启动能够匹配这个行为的 Activity。代码如下:

```
Intent intent=new Intent();
```
intent.setAction(); //设置动作属性

intent.addCategory); //设置类别属性

intent.setData(); //指定 Data 属性,该 Data 属性接受一个 Uri 对象

intent.setType(); //指定该 Data 所指定 Uri 对应的 MIME 类型 startActivity(intent); 我们需要在 intent 添加过滤器 intentfilter。类似于以下:  $\langle$ activity

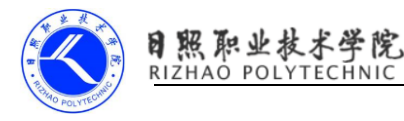

android:name="com.example.android.tst.SecondActivity"

android: label="@string/title\_activity\_main"  $>$ 

 $\langle$ intent-filter $\rangle$ 

 $\zeta$ action

android:name="com.example.android.tst.SecondActivity"/>

 $\zeta$ category android:name="android.intent.category.DEFAULT"  $\zeta$ 

</intent-filter>

 $\langle$ activity>

2.答案

(1)在 Android 中意图表示一个应用组件通知另一个组件去做什么事的意 图。本质上来说,意图是 Android 中的一种事件处理机制。在 Android 中, Intent 是用于同一应用或不同应用的组件之间通信的消息对象,可以认为它是一种数据 结构,包含对要执行的动作及相关数据的描述,一个组件发出意图(Intent), Android 根据意图(Intent)描述,找到能完成意图动作的组件,同时将意图中 携带的数据交给能完成意图对象。

(2)Android 中意图对应的类名是 Intent。(注意:类名严格区分大小写)

3.答案

按创建 Intent 对象时是否明确指定接收组件名称,Intent 可分为 Intents 可以分成两种:

显式意图 (Explicit Intent ): Intent 中指定目标组件名称 (component name 字段有值)。

隐式意图( Implicit Intent ): Intent 中并不指定目标组件名称 (component name 为空)。

4.答案

一个 Intent 对象就是一个信息包裹,它包含了让收到 Intent 组件感兴趣的 信息(比如,要执行的动作及要处理的数据),还包含让 Android 系统感兴趣的 信息(比如,负责处理这 Intent 的组件类型及如何启动目标 activity 的指令), 原则上, Intent 包含下列内容:

Component name:接收并处理 Intent 的组件名称

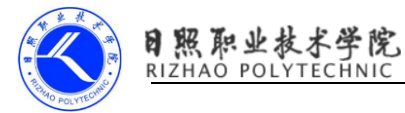

Action:用来表示一个要执行的动作( action )名称的字符串

Data: 动作处理处理数据的 URI 和 MIME 类型

Category:一个包含何种组件有资格处理 Intent 对象的信息的字符串

Extras:用于为意图附加信息,附加的信息由键值对构成。

Flags:Flags 可以为意图设置某种标志,可以用作意图发送者签名。设置了 Flags 的意图启动一个 Activity 后,这个 Activity 可以根据意图中的 Flags 值判断意图来自哪里。